If a web server fails during a web conference, all users are temporarily disconnected from the web-conferencing portion of their meeting. Resolving this situation depends on knowing why the web server failed.

**Note:** When restoring failed servers, users will experience a slight delay before the Cisco Unified MeetingPlace system regains flawless functionality. This delay is equal to the Load Stats Poll Period value on the Site Properties administrative page \* five. The Load Stats Poll Period defaults to one minute. Therefore, the delay defaults to five minutes.

Use the information in [Table: What To Do If Your Web Server Fails](http://docwiki.cisco.com/wiki/Cisco_Unified_MeetingPlace_Release_6.1_--_Problems_with_a_Failed_Web_Conferencing_Server#Table:_What_To_Do_If_Your_Web_Server_Fails) to identify the failed server problem and a solution.

## **Table: What To Do If Your Web Server Fails**

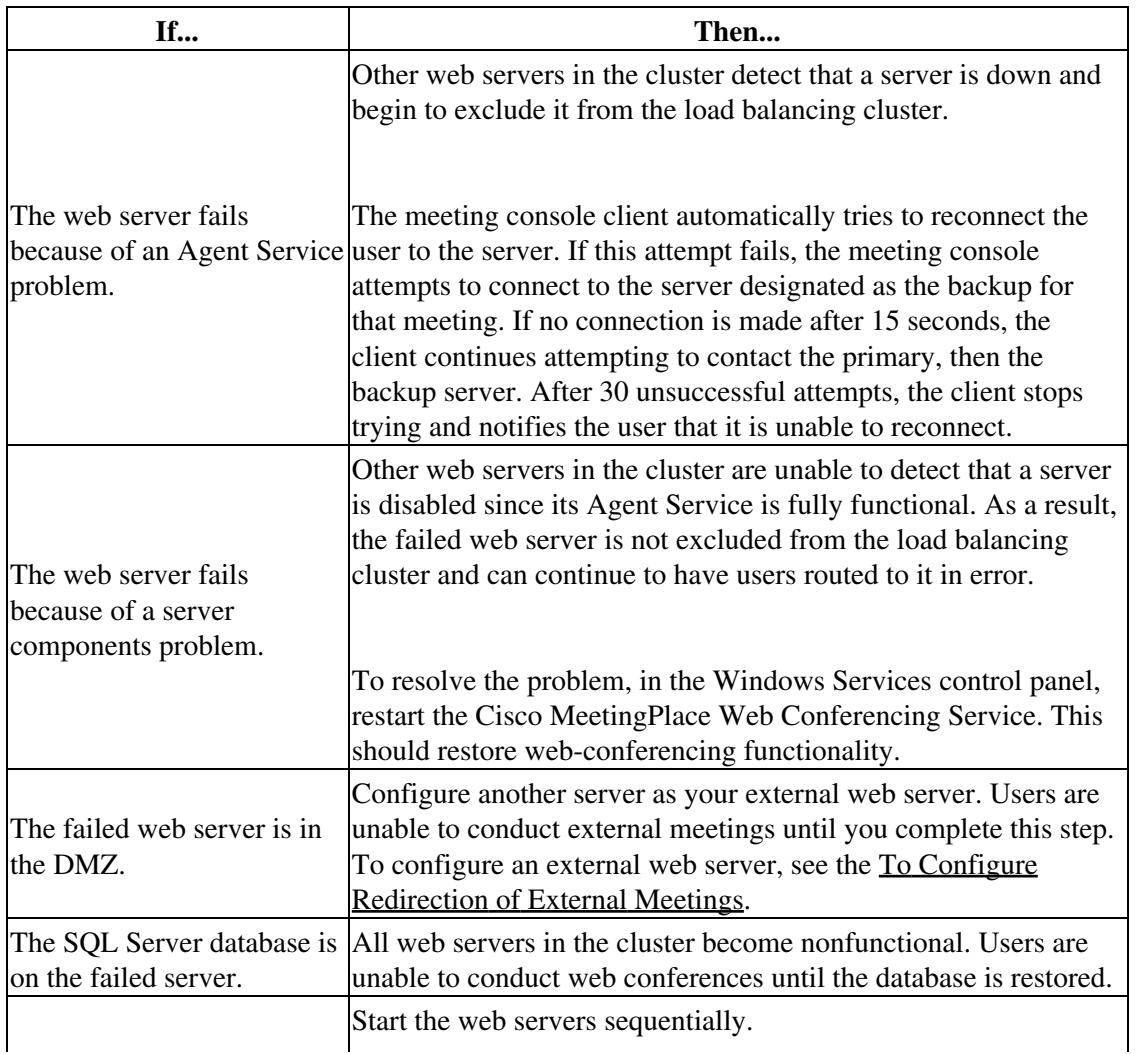

## Cisco\_Unified\_MeetingPlace\_Release\_6.1\_--\_Problems\_with\_a\_Failed\_Web\_Conferencing\_Server

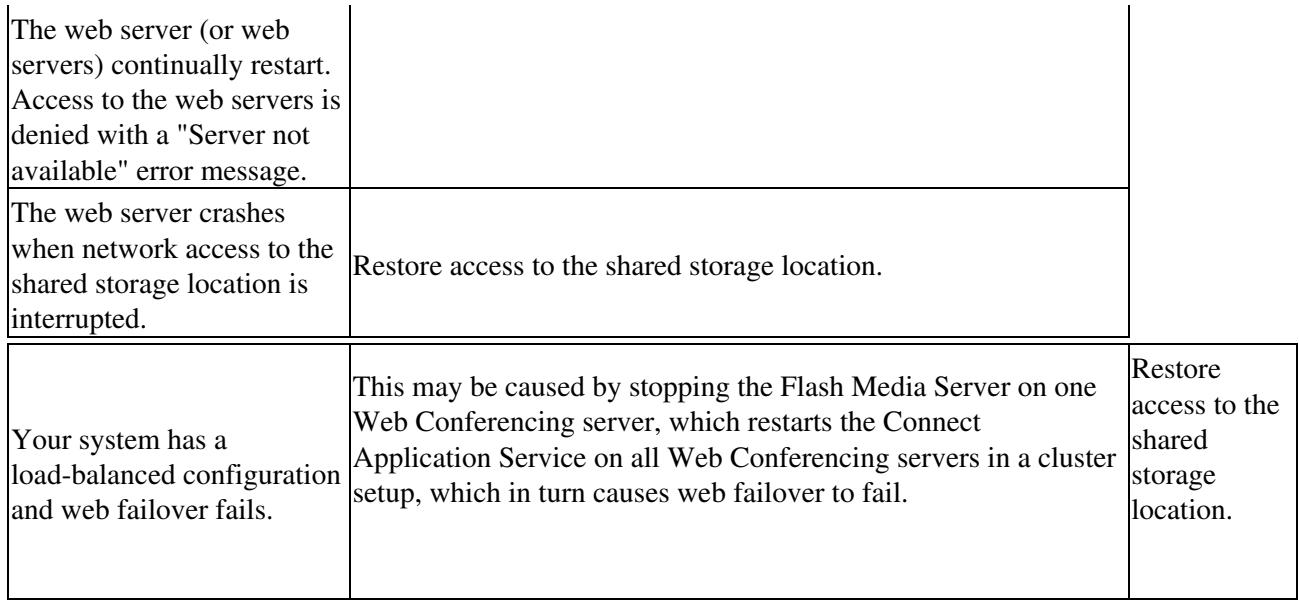